| U.S. COAST GUARD<br>ASSET COMPUTERIZED MAINTENANCE SYSTEM |                                                                                                    |                                                                           |                             |                                                                                                    |                          |                                                  |                                             |                                                 | ł                                         | JE AND A<br><b>{B00</b> 4<br>REV'D 12              | 40.0                   |                                              |
|-----------------------------------------------------------|----------------------------------------------------------------------------------------------------|---------------------------------------------------------------------------|-----------------------------|----------------------------------------------------------------------------------------------------|--------------------------|--------------------------------------------------|---------------------------------------------|-------------------------------------------------|-------------------------------------------|----------------------------------------------------|------------------------|----------------------------------------------|
|                                                           | OPERATING ACTIVITY                                                                                                    |                                                                           |                             | MAINTEN                                                                                                    | ANCE ACCC                | MPLISHED                                         | MAINTENANCE DUE<br>DATE                     |                                                 |                                           |                                                    |                        |                                              |
|                                                           |                                                                                                    |                                                                           | МО                          |                                                                                                    | DATE                     | YE                                               | AR                                          | MO                                              |                                           | DATE                                               | YEA                    | ٨R                                           |
|                                                           |                                                                                                    |                                                                           |                             | ZULU DATE                                                                                                    |                          | ZULU 1                                           |                                             |                                                 |                                           |                                                    |                        |                                              |
|                                                           |                                                                                                    |                                                                           | МО                          | DAY                                                                                                    | YEAR                     | 2010                                             |                                             | -                                               |                                           |                                                    |                        |                                              |
|                                                           | SERIAL NU                                                                                                    | JMBER T                                                                   | RACKE                       | ED ITE                                                                                                    | M-ALL                    | _ INFOR                                          | MATIC                                       | ON REC                                          | QUIREI                                    | D                                                  |                        |                                              |
| ITEM 1                                                    | CMS CODE                                                                                                    | ACTIC                                                                     | N                           |                                                                                                    |                          | DESC                                             | RIPTION                                     |                                                 |                                           |                                                    | CEINUM                 |                                              |
|                                                           | KB0042                                                                                                    | INSP/AC                                                                   | CPT                         |                                                                                                    |                          | 406                                              | PLB                                         |                                                 |                                           | RA                                                 | -KB00-                 | 014                                          |
| SCHEDULED UNSCHEDULED                                     |                                                                                                    |                                                                           |                             |                                                                                                    |                          |                                                  |                                             |                                                 |                                           |                                                    |                        |                                              |
| S/N:                                                      |                                                                                                    |                                                                           | F/N:                        |                                                                                                    |                          |                                                  |                                             | LOCATI                                          | ON:                                       |                                                    |                        |                                              |
| S/N:                                                      |                                                                                                    |                                                                           | F/N:                        |                                                                                                    |                          |                                                  |                                             | LOCATI                                          | ON:                                       |                                                    |                        |                                              |
| S/N:                                                      |                                                                                                    |                                                                           | F/N:                        |                                                                                                    |                          |                                                  |                                             | LOCATI                                          | ON:                                       |                                                    |                        |                                              |
| S/N:                                                      |                                                                                                    |                                                                           | F/N:                        |                                                                                                    |                          |                                                  |                                             | LOCATION:                                       |                                           |                                                    |                        |                                              |
| S/N:                                                      |                                                                                                    |                                                                           | F/N:                        |                                                                                                    |                          |                                                  |                                             | LOCATION:                                       |                                           |                                                    |                        |                                              |
| S/N:                                                      |                                                                                                    |                                                                           | F/N:                        |                                                                                                    |                          |                                                  |                                             | LOCATI                                          | ON:                                       |                                                    |                        |                                              |
| S/N: F/N:                                                 |                                                                                                    |                                                                           |                             |                                                                                                    |                          |                                                  |                                             | LOCATI                                          | ON:                                       |                                                    |                        |                                              |
| S/N:                                                      |                                                                                                    |                                                                           | F/N:                        | : LOCATION:                                                                                                    |                          |                                                  |                                             |                                                 | ON:                                       |                                                    |                        |                                              |
| MAN HOU                                                   | RS: MKDC<br>::                                                                                                    | EM                                                                        | ET                          | IT                                                                                                    | GM                       | BM                                               | FN_                                         | SN                                              | M                                         | ЕОТ                                                | "HER                   | <u>.                                    </u> |
| TECHNICIAN'S<br>SIGNATURE                                 |                                                                                                    |                                                                           |                             |                                                                                                    |                          | TECHNICIAN'S                                     | 3                                           |                                                 |                                           |                                                    |                        |                                              |
| * ASTERIS                                                 | K INDICATES QA REC                                                                                                    | QUIRED                                                                    | QA                          |                                                                                                    |                          |                                                  |                                             |                                                 |                                           |                                                    |                        |                                              |
|                                                           |                                                                                                    |                                                                           | .10 (seri                   | es) Res                                                                                                    | cue and                  | Survival                                         | System                                      | s Manua                                         | 1                                         | · · · · · ·                                        |                        |                                              |
| REVIEWED<br>BY                                            |                                                                                                    |                                                                           | LOG YN                      |                                                                                                    |                          |                                                  |                                             | DATA<br>ENTRY<br>COMPLETE                       | D                                         |                                                    |                        |                                              |
| Act of 1979,<br>provisions of<br>DESTRUCT<br>DoD 5200.1-  | Statement D: Distribution a<br>asset product line.<br>This document contains tec<br>as amended, Title 50, U.:<br>f DoD Directive 5230.25.<br>ION NOTICE: For classifie<br>R, Information Security Pr<br>reconstruction of the docur | hnical data whos<br>S.C. App 2401 o<br>d documents, fo<br>ogram Regulatic | se export is reet. seq. Vic | estricted by<br>plations of the state of the state of the st | the Arms E<br>hese expor | xport-Control<br>t laws are sul<br>.22-M, Nation | Act (Title 2<br>bject to se<br>al Industria | 2, U.S.C., Se<br>vere criminal<br>al Security P | c 2751, et. s<br>penalties.<br>rogram Ope | seq.) or the Ex<br>Disseminate i<br>erating Manual | port Admi<br>n accorda | nistration<br>ance with<br>5-705 or          |
|                                                           |                                                                                                    |                                                                           |                             |                                                                                                    |                          |                                                  |                                             |                                                 | Page                                      | 1 of 2                                             | 23                     |                                              |

Г

| Page | 1   | 0 |
|------|-----|---|
| гауе | - I | U |

|       | ASSET COMF | U.S. COAST<br>PUTERIZED MA |                | CE SYSTEM                                              |       | RESCUE AND ASSISTANCE<br>KB0040.0<br>REV'D 12/31/16 |
|-------|------------|----------------------------|----------------|--------------------------------------------------------|-------|-----------------------------------------------------|
|       | МК         |                            |                |                                                        | BM    |                                                     |
| NAME: |            | TECH ID/TH:                | /              | NAME:                                                  |       | TECH ID/TH:/                                        |
| NAME: |            | TECH ID/TH:                | /              | NAME:                                                  |       | TECH ID/TH:/                                        |
| NAME: |            | TECH ID/TH:                | /              | NAME:                                                  |       | TECH ID/TH:/                                        |
|       | DC         |                            |                |                                                        | IT    |                                                     |
| NAME: |            | TECH ID/TH:                | /              | NAME:                                                  |       | TECH ID/TH:/                                        |
| NAME: |            | TECH ID/TH:                | /              | NAME:                                                  |       | TECH ID/TH:/                                        |
| NAME: |            | TECH ID/TH:                | /              | NAME:                                                  |       | TECH ID/TH:/                                        |
|       | EM         |                            |                |                                                        | FN    |                                                     |
| NAME: |            | TECH ID/TH:                | /              | NAME:                                                  |       | TECH ID/TH:/                                        |
| NAME: |            | TECH ID/TH:                | /              | NAME:                                                  |       | TECH ID/TH:/                                        |
| NAME: |            | TECH ID/TH:                | /              | NAME:                                                  |       | TECH ID/TH://                                       |
|       | ET         |                            |                |                                                        | SN    |                                                     |
| NAME: |            | TECH ID/TH:                | /              | NAME:                                                  |       | TECH ID/TH:/                                        |
| NAME: |            | TECH ID/TH:                | /              | NAME:                                                  |       | TECH ID/TH:/                                        |
| NAME: |            | TECH ID/TH:                | /              | NAME:                                                  |       | TECH ID/TH://                                       |
|       | GM         |                            |                |                                                        | OTHER |                                                     |
| NAME: |            | TECH ID/TH:                | /              | NAME:                                                  |       | TECH ID/TH:/                                        |
| NAME: |            | TECH ID/TH:                | /              | NAME:                                                  |       | TECH ID/TH:/                                        |
| NAME: |            | TECH ID/TH:                | /              | NAME:                                                  |       | TECH ID/TH:/                                        |
|       |            |                            |                |                                                        |       |                                                     |
|       | RA         |                            | vent disclosur | CE - Destroy by any meth<br>e of contents or reconstru |       | Page 2 of 23                                        |

|                                                     | ASSET (            | U.S.<br>Computer | COAST<br>RIZED M |                          |          | SYSTEM                      |                         |                           |                      | UE AND A<br>KB004<br>REV'D 12 | 40.0   |            |  |
|-----------------------------------------------------|--------------------|------------------|------------------|--------------------------|----------|-----------------------------|-------------------------|---------------------------|----------------------|-------------------------------|--------|------------|--|
| OPERATING ACTIVITY MAINTENANCE ACCOMPLISHED<br>DATE |                    |                  |                  |                          |          |                             |                         | MAIN                      | ITENANCE DUE<br>DATE |                               |        |            |  |
|                                                     |                    |                  | MO               |                          | DAY      | YI                          | EAR                     | MO                        |                      | DAY                           | YEA    | R          |  |
|                                                     |                    |                  |                  | ZULU DATE                |          | ZULU                        | TIME                    |                           |                      |                               |        |            |  |
|                                                     |                    |                  | MO               | DAY                      | YEAR     |                             |                         |                           |                      |                               |        |            |  |
|                                                     | SERIAL NU          | JMBER T          | RACKE            | ED ITE                   | M-AL     | l infof                     | RMATIO                  | ON REC                    | QUIRE                | D                             |        |            |  |
| ITEM 2                                              | CMS CODE           | ACTIO            | NC               |                          |          | DESC                        | CRIPTION                |                           |                      |                               | CEINUM |            |  |
|                                                     | KB0041             | TES              | Т                |                          |          | 406                         | PLB                     |                           |                      | RA                            | -KB00- | 014        |  |
|                                                     |                    | SCH              | EDULED           |                          |          | UNSC                        | HEDUL                   | .ED                       |                      |                               |        |            |  |
| S/N:                                                |                    |                  | F/N:             |                          |          |                             |                         | LOCAT                     | ION:                 |                               |        |            |  |
| S/N:                                                |                    |                  | F/N:             |                          |          |                             |                         | LOCAT                     | ION:                 |                               |        |            |  |
| S/N:                                                |                    |                  | F/N:             |                          |          |                             |                         | LOCAT                     | ION:                 |                               |        |            |  |
| S/N:                                                |                    |                  | F/N:             |                          |          |                             |                         | LOCAT                     | LOCATION:            |                               |        |            |  |
| S/N:                                                |                    |                  | F/N:             |                          |          |                             |                         | LOCATION:                 |                      |                               |        |            |  |
| S/N:                                                |                    |                  | F/N:             | F/N:                     |          |                             |                         |                           | LOCATION:            |                               |        |            |  |
| S/N:                                                |                    |                  | F/N:             | F/N:                     |          |                             |                         |                           | ION:                 |                               |        |            |  |
| S/N:                                                |                    |                  | F/N:             | N: LOCATION:             |          |                             |                         |                           |                      |                               |        |            |  |
|                                                     | NCIES FOUND:       | NO               |                  |                          | YES      | _                           |                         |                           |                      |                               |        |            |  |
| MAN HOUF                                            | RS: MKDC<br>:      | EM               | ET               | IT                       | GM_      | BM                          | FN_                     | SN                        | N                    | ΛΕ <u></u> Ο                  | THER   | - <u>-</u> |  |
| TECHNICIAN'S<br>SIGNATURE                           |                    |                  |                  |                          |          | TECHNICIAN'                 | S                       |                           |                      |                               |        |            |  |
| * ASTERIS                                           | K INDICATES QA REG | QUIRED           | QA               |                          |          |                             |                         |                           |                      |                               |        |            |  |
|                                                     |                    |                  | ).10 (seri       | es) Res                  | cue and  | d Survival                  | System                  | is Manua                  | I                    |                               |        |            |  |
| REVIEWED<br>BY                                      |                    |                  | LOG YN           |                          |          |                             |                         | DATA<br>ENTRY<br>COMPLETE | D                    |                               |        |            |  |
| C                                                   | (RA)               |                  | will pre         | RUCTION N<br>event discl | NOTICE - | Destroy by a contents or re | ny methoo<br>constructi | ion of                    | Page                 | e 3 of 2                      | 23     |            |  |

|       | ASSET COM | U.S. COAST (<br>PUTERIZED MA |               | ICE SYSTEM                                             |       | RESCUE AND ASSISTANCE<br>KB0040.0<br>REV'D 12/31/16 |
|-------|-----------|------------------------------|---------------|--------------------------------------------------------|-------|-----------------------------------------------------|
|       | MK        |                              |               |                                                        | BM    |                                                     |
| NAME: |           | TECH ID/TH:                  | /             | NAME:                                                  |       | TECH ID/TH:/                                        |
| NAME: |           | TECH ID/TH:                  | /             | NAME:                                                  |       | TECH ID/TH:/                                        |
| NAME: |           | TECH ID/TH:                  | /             | NAME:                                                  |       | TECH ID/TH: /                                       |
|       | DC        |                              |               |                                                        | IT    |                                                     |
| NAME: |           | TECH ID/TH:                  | /             | NAME:                                                  |       | TECH ID/TH:/                                        |
| NAME: |           | TECH ID/TH:                  | /             | NAME:                                                  |       | TECH ID/TH:/                                        |
| NAME: |           | TECH ID/TH:                  | /             | NAME:                                                  |       | TECH ID/TH:/                                        |
|       | EM        |                              |               |                                                        | FN    |                                                     |
| NAME: |           | TECH ID/TH:                  | /             | NAME:                                                  |       | TECH ID/TH:/                                        |
| NAME: |           | TECH ID/TH:                  | /             | NAME:                                                  |       | TECH ID/TH:/                                        |
| NAME: |           | TECH ID/TH:                  | /             | NAME:                                                  |       | TECH ID/TH://                                       |
|       | ET        |                              |               |                                                        | SN    |                                                     |
| NAME: |           | TECH ID/TH:                  | /             | NAME:                                                  |       | TECH ID/TH:/                                        |
| NAME: |           | TECH ID/TH:                  | /             | NAME:                                                  |       | TECH ID/TH:/                                        |
| NAME: |           | TECH ID/TH:                  | /             | NAME:                                                  |       | TECH ID/TH:/                                        |
|       | GM        |                              |               |                                                        | OTHER |                                                     |
| NAME: |           | TECH ID/TH:                  | /             | NAME:                                                  |       | TECH ID/TH:/                                        |
| NAME: |           | TECH ID/TH:                  | /             | NAME:                                                  |       | TECH ID/TH:/                                        |
| NAME: |           | TECH ID/TH:                  | /             | NAME:                                                  |       | TECH ID/TH://                                       |
|       |           |                              |               |                                                        |       |                                                     |
|       | RA        |                              | vent disclosu | CE - Destroy by any meth<br>e of contents or reconstru |       | Page 4 of 23                                        |

Page 4 of 23

| U.S. COAST GUARD<br>ASSET COMPUTERIZED MAINTENANCE SYSTEM |                       |                   |            |           |                   |                |                             |                           | RESCUE AND ASSISTANCE<br>KB0040.0<br>REV'D 12/31/16 |        |         |      |  |
|-----------------------------------------------------------|-----------------------|-------------------|------------|-----------|-------------------|----------------|-----------------------------|---------------------------|-----------------------------------------------------|--------|---------|------|--|
|                                                           | OPERATING ACTIVITY    |                   |            | MAINTEN   | NANCE ACO<br>DATE | COMPLISHED     | )                           |                           | MAINTENANCE DUE<br>DATE                             |        |         |      |  |
|                                                           |                       |                   | MO         |           | DAY               |                | YEAR                        | MO                        |                                                     | DAY    | YE      | AR   |  |
|                                                           |                       |                   |            | ZULU DATE | =                 | ZU             | LU TIME                     |                           |                                                     |        |         |      |  |
|                                                           |                       |                   | MO         | DAY       | YEAR              |                |                             |                           |                                                     |        |         |      |  |
|                                                           | SERIAL NU             | JMBER T           | RACKE      | ED ITE    | EM-AL             | l info         | ORMAT                       | ION REC                   | QUIRE                                               | D      |         |      |  |
| ITEM 3                                                    | CMS CODE              | ACTIC             | N          |           |                   | D              | ESCRIPTION                  |                           |                                                     |        | CEINUM  | l    |  |
|                                                           | KB0040                | REPO              | RT         |           | 406               | PLB RE         | -REGIST                     | RATION                    |                                                     | RA     | A-KB00- | -014 |  |
|                                                           | SCHEDULED UNSCHEDULED |                   |            |           |                   |                |                             |                           |                                                     |        |         |      |  |
| S/N:                                                      |                       |                   | F/N:       |           |                   |                |                             | LOCATI                    | ON:                                                 |        |         |      |  |
| S/N:                                                      |                       |                   | F/N:       |           |                   |                |                             | LOCAT                     | ON:                                                 |        |         |      |  |
| S/N:                                                      |                       |                   | F/N:       |           |                   |                |                             | LOCAT                     | ON:                                                 |        |         |      |  |
| S/N:                                                      |                       |                   | F/N:       |           |                   |                |                             | LOCATI                    | ON:                                                 |        |         |      |  |
| S/N:                                                      |                       |                   | F/N:       |           |                   |                |                             | LOCATI                    | OCATION:                                            |        |         |      |  |
| S/N:                                                      |                       |                   | F/N:       | F/N:      |                   |                |                             |                           | LOCATION:                                           |        |         |      |  |
| S/N:                                                      |                       |                   | F/N:       |           |                   |                |                             | LOCATI                    | ON:                                                 |        |         |      |  |
|                                                           |                       |                   | F/N:       |           |                   |                |                             | LOCATI                    | ON:                                                 |        |         |      |  |
| DISCREPA                                                  | NCIES FOUND:          | NO                |            |           | YES               | _              |                             |                           |                                                     |        |         |      |  |
| MAN HOUF                                                  | RS: MKDC              | EM                | ET         | IT        | GM_               | BN             | IFN                         | NSN                       | N                                                   | 1EC    | THER    | :    |  |
| REMARKS                                                   |                       |                   |            |           |                   |                |                             |                           |                                                     |        |         |      |  |
| TECHNICIAN'S<br>SIGNATURE                                 |                       |                   |            |           |                   | TECHNICI<br>ID | AN'S                        |                           |                                                     |        |         |      |  |
| * ASTERISI                                                | K INDICATES QA REG    | QUIRED            | QA         |           |                   |                |                             |                           |                                                     |        |         |      |  |
|                                                           | REFEREN<br>COMDTIN    | CES:<br>ST M10470 | .10 (serie | es) Res   | scue an           | d Surviv       | al Syster                   | ns Manua                  |                                                     |        |         |      |  |
| REVIEWED<br>BY                                            |                       |                   | LOG YN     |           |                   |                |                             | DATA<br>ENTRY<br>COMPLETE | D                                                   |        |         |      |  |
| C                                                         | RA                    |                   | will pre   |           |                   |                | y any metho<br>r reconstruc | tion of                   | Page                                                | e 5 of | 23      |      |  |

|       | ASSET COMF | U.S. COAST<br>PUTERIZED MA |               | ICE SYSTEM                                               |       | RESCUE AND ASSISTANCE<br>KB0040.0<br>REV'D 12/31/16 |
|-------|------------|----------------------------|---------------|----------------------------------------------------------|-------|-----------------------------------------------------|
|       | МК         |                            |               |                                                          | BM    |                                                     |
| NAME: |            | TECH ID/TH:                | /             | NAME:                                                    |       | TECH ID/TH:/                                        |
| NAME: |            | TECH ID/TH:                | /             | NAME:                                                    |       | TECH ID/TH:/                                        |
| NAME: |            | TECH ID/TH:                | /             | NAME:                                                    |       | TECH ID/TH:/                                        |
|       | DC         |                            |               |                                                          | IT    |                                                     |
| NAME: |            | TECH ID/TH:                | /             | NAME:                                                    |       | TECH ID/TH:/                                        |
| NAME: |            | TECH ID/TH:                | /             | NAME:                                                    |       | TECH ID/TH:/                                        |
| NAME: |            | TECH ID/TH:                | /             | NAME:                                                    |       | TECH ID/TH:/                                        |
|       | EM         |                            |               |                                                          | FN    |                                                     |
| NAME: |            | TECH ID/TH:                | /             | NAME:                                                    |       | TECH ID/TH:/                                        |
| NAME: |            | TECH ID/TH:                | /             | NAME:                                                    |       | TECH ID/TH:/                                        |
| NAME: |            | TECH ID/TH:                | /             | NAME:                                                    |       | TECH ID/TH:/                                        |
|       | ET         |                            |               |                                                          | SN    |                                                     |
| NAME: |            | TECH ID/TH:                | /             | NAME:                                                    |       | TECH ID/TH:/                                        |
| NAME: |            | TECH ID/TH:                | /             | NAME:                                                    |       | TECH ID/TH:/                                        |
| NAME: |            | TECH ID/TH:                | /             | NAME:                                                    |       | TECH ID/TH:/                                        |
|       | GM         |                            |               |                                                          | OTHER |                                                     |
| NAME: |            | TECH ID/TH:                | /             | NAME:                                                    |       | TECH ID/TH:/                                        |
| NAME: |            | TECH ID/TH:                | /             | NAME:                                                    |       | TECH ID/TH:/                                        |
| NAME: |            | TECH ID/TH:                | /             | NAME:                                                    |       | TECH ID/TH:/                                        |
|       |            |                            |               |                                                          |       |                                                     |
|       | RA         |                            | vent disclosu | CE - Destroy by any meth<br>re of contents or reconstruc |       | Page 6 of 23                                        |

Page 6 of 23

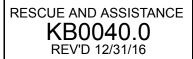

#### 1 406 PERSONAL LOCATOR BEACON (PLB) INSP/ACCPT

REFERENCES: NONE

TOOLS/TEST EQUIPMENT: NONE

#### EXPENDABLES: NONE

#### CONSUMABLES:

Fastener Tape, Hook, P/N: A-A-55126, CAGE: 58536, NIIN: 010331734 (Or equivalent) (If required) Marker Assortment, Tube Type, P/N: 63630, CAGE: 0X226, NIIN: 012074167 (Or equivalent)

#### A PRELIMINARY STEPS

NOTE: Previously purchased McMurdo Fastfind, Fastfind Plus, Fastfind Max-G PLBs shall remain in service as long as they are serviceable. Replace them with McMurdo Fastfind 220 PLB, contract number HSCG23-16-D-MNQ27, when the battery expires or if the PLB is unserviceable.

- 1. Proceed to Step 1 B for McMurdo Fastfind, Fastfind Plus, and Fastfind Max-G PLB.
- 2. Proceed to Step 1 C for ACR ResQLink PLB.
- 3. Proceed to Step 1 D for McMurdo Fastfind 220 PLB.

#### B BUILD UP MCMURDO FASTFIND, FASTFIND PLUS, FASTFIND MAX-G PLB

- 1. Attach hook fastener tape to PLB.
  - a. Cut a 2 x 2 inch length of self-adhesive hook fastener tape, P/N: A-A-55126.
  - b. Attach the hook fastener tape to the PLB battery cover 1/2-1 inch above the manufacturer's battery expiration date label, (Refer to Figure 1).

NOTE: The second battery expiration date is applied as a redundant safety measure.

- 2. Mark the battery expiration date on the battery cover using marker, P/N: 63630.
- 3. Proceed to Step 1 E.

#### C BUILD UP ACR RESQLINK PLB

NOTE: ACR ResQLink PLB is shipped with a 1 1/2 x 14 inch Velcro strap which attaches to the PLB.

- 1. Attach Velcro strap to ACR ResQLink PLB, (Refer to Figure 2).
- 2. Proceed to Step 1 E.

#### D BUILD UP MCMURDO FASTFIND 220 PLB

NOTE: Lanyard attachment instructions are contained in the applicable PFD/vest MPC.

1. Remove manufacturer's lanyard from PLB.

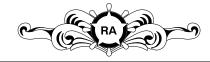

DESTRUCTION NOTICE - Destroy by any method that will prevent disclosure of contents or reconstruction of the document.

Page 7 of 23

RESCUE AND ASSISTANCE KB0040.0 REV'D 12/31/16

- 2. Place PLB into buoyancy pouch.
- 3. Proceed to Step 1 E.

## E TEST PLB

1. Test PLB, (Refer to Steps 2 A 1. through 2 E 3.).

## F REGISTER PLB

NOTE: The primary means for beacon registration and update is the NOAA beacon registration database system https://beaconregistration.noaa.gov/rgdb/. Contact NOAA SARSAT Beacon Registration directly at (888) 212-7283 if any issues are encountered with electronic registration.

- 1. Register PLB electronically (primary method).
  - a. Log into NOAA beacon registration database system: https://beaconregistration.noaa.gov/rgdb/.
  - b. Follow website instructions to access block account or create new registration.
  - c. Enter the 15 digit beacon ID number.

NOTE: Unit name shall begin with "USCG" (i.e. USCG Station (name), USCG TACLET (name), USCGC (Cutter name)).

- d. Use the unit's information for "Owner/Operator" fields.
- e. Use the unit's corresponding Sector OPCEN, or parent command 24 hour contact information for the "Emergency Contact" fields.

NOTE: Use manual registration method only if unable to register electronically.

2. Register PLB manually (secondary method).

NOTE: Official registration forms are available at https://beaconregistration.noaa.gov/rgdb/forms.

- a. Complete a 406 MHz EPIRB registration form, (Refer to Form 1).
- b. Mail or fax registration form to address or fax number listed at the top of the form.
- c. Retain the registration form and registration sticker in unit files for future reference.

#### G ACCEPTANCE

NOTE: Use the manufacturer assigned 15 digit, unique beacon ID number as the serial number for the MPC sign-off. Do not use spaces or hyphens.

- 1. Mark the PLB serial number on the MPC sign-off sheet for Item 1.
- 2. Assign the beacon a unit generated field number.
- 3. Mark the field number on the exterior of the PLB using marker.
- 4. Record maintenance actions by completing appropriate sign-off, adding any pertinent remarks.

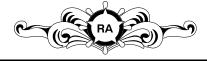

DESTRUCTION NOTICE - Destroy by any method that will prevent disclosure of contents or reconstruction of the document.

Page 8 of 23

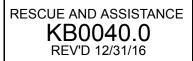

#### 2 MONTHLY 406 PLB TEST

REFERENCES: MPC \$00056.0 MPC \$00060.0

TOOLS/TEST EQUIPMENT: NONE

EXPENDABLES: NONE

#### CONSUMABLES:

Buoyancy Pouch, McMurdo Fastfind 220, P/N: 91-063A, CAGE: U0913, NIIN: N/A (If required) Lanyard Securing Tag, McMurdo, P/N: 85-758, CAGE: U0913, NIIN: N/A (If required) Marker Assortment, Tube Type, P/N: 63630, CAGE: 0X226, NIIN: 012074167 (Or equivalent) (If required) Personal Locator Beacon, McMurdo Fastfind 220, P/N: 91-001-220A, CAGE: U0913, NIIN: N/A (If required) Top Cap Replacement, McMurdo Fastfind 220, P/N: 91-052-220A, CAGE: U0913, NIIN: N/A (If required) Velcro Strap, ACR ResQLink PLB, P/N: 9532, CAGE: 18560, NIIN: N/A (If required)

#### A PRELIMINARY STEPS

NOTE: Previously purchased McMurdo Fastfind and ACR ResQLink PLBs shall remain in service as long as they are serviceable. The authorized replacement PLB is the McMurdo Fastfind 220 PLB, contract number HSCG23-16-D-MNQ27.

- 1. Proceed to Step 2 B for McMurdo Fastfind, Fastfind Plus, or Fastfind Max-G PLB.
- 2. Proceed to Step 2 C for ACR ResQLink PLB.
- 3. Proceed to Step 2 D for McMurdo Fastfind 220 PLB.

#### B TEST MCMURDO FASTFIND, FASTFIND PLUS OR FASTFIND MAX-G PLB

1. Inspect PLB case for the following:

NOTE: Surface scratches are acceptable. Any crack which affects the watertight integrity of the case requires that the PLB be removed from service.

- a. Cracks.
- b. Damage.

NOTE: The only PLB authorized for new purchases is the McMurdo Fastfind 220, contract number HSCG23-16-D-MNQ27.

- 2. Replace PLB, P/N: 91-001-220A, if case is cracked or damaged.
  - a. Change beacon status to "Destroyed" via the beacon registration database system.
- 3. Inspect lanyard securing tag for cracks or damage.
  - a. Replace lanyard securing tag, P/N: 85-758, (Refer to Figure 3), (If required).
- 4. Check battery expiration date markings on the back of the PLB battery cover.

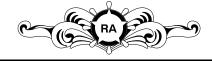

DESTRUCTION NOTICE - Destroy by any method that will prevent disclosure of contents or reconstruction of the document.

Page 9 of 23

RESCUE AND ASSISTANCE KB0040.0 REV'D 12/31/16

NOTE: The only PLB authorized for new purchases is the McMurdo Fastfind 220, contract number HSCG23-16-D-MNQ27.

- 5. Replace PLB if the battery is expired, or if it will expire within the next 60 days.
  - a. Change beacon status to "Destroyed" via the beacon registration database system.
- 6. Check hook fastener tape installed on the battery cover for the following:
  - a. Wear.
  - b. Security of attachment.
  - c. Replace hook fastener tape, (Refer to Steps 1 B 1.a. through 1 B 1.b.), (If required).
- 7. Wash the PLB exterior using fresh tap water.
- 8. Wipe the PLB dry using a clean, dry cloth.
- 9. Check legibility of field number marking on the PLB exterior.
  - a. Restore field number marking using marker, P/N: 63630, (If required).
- 10. Test PLB, (Refer to Figure 4).
  - a. Open flip-top lid.
  - b. Slide finger under the handle of the red anti-tamper cover to locate the TEST/OFF button.
  - c. Press and hold the TEST/OFF button for 10 seconds.

NOTE: Self test pass is indicated by illuminated green indicator lights under TEST OK, along with an audible alarm buzzer. Test fail is indicated by three flashes of the red "ON" indicator light.

- d. Attempt test procedures again if PLB fails test.
- e. Remove PLB from service for repair if it fails re-test.

NOTE: Use the NOAA beacon registration database system https://beaconregistration.noaa.gov/rgdb/ as the primary means of registering and updating beacon status. Contact NOAA SARSAT Beacon Registration directly at (888) 212-7283 for any issues encountered with the database system.

- (1) Deactivate PLB by changing beacon status to "Out of Service" via beacon registration database system prior to shipping.
- (2) Send PLB to manufacturer's authorized facility for evaluation/repair.

NOTE: Perform one of the below steps once PLB is repaired and returned, or determined to be non-repairable.

- (a) Repair PLB if repair cost is less than replacement cost.
  - 1) Reactivate repaired PLB by updating the beacon status to "Normal" via beacon registration database system once PLB is returned.

NOTE: The only PLB authorized for new purchases is the McMurdo Fastfind 220, contract number HSCG23-16-D-MNQ27.

- (b) Replace PLB if non-repairable or if repair cost exceeds replacement cost.
  - 1) Change beacon status to "Destroyed" via the beacon registration database system.

Page 10 of 23

11. Proceed to Step 2 E.

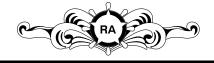

DESTRUCTION NOTICE - Destroy by any method that will prevent disclosure of contents or reconstruction of the document.

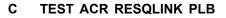

1. Inspect PLB case for the following:

NOTE: Surface scratches are acceptable. Any crack which affects the watertight integrity of the case requires that the PLB be removed from service.

RESCUE AND ASSISTANCE

KB0040.0

REV'D 12/31/16

- a. Cracks.
- b. Damage.
- 2. Remove PLB from service if cracks or damage are noted.

NOTE: Use the NOAA beacon registration database system https://beaconregistration.noaa.gov/rgdb/ as the primary means of registering and updating beacon status. Contact NOAA SARSAT Beacon Registration directly at (888) 212-7283 for any issues encountered with the database system.

- Deactivate PLB by changing beacon status to "Out of Service" via beacon registration database system prior to shipping.
- b. Send PLB to manufacturer's authorized facility for evaluation/repair.

NOTE: Perform one of the below steps once PLB is repaired and returned, or determined to be non-repairable.

- (1) Repair PLB if repair cost is less than replacement cost.
  - (a) Reactivate repaired PLB by updating the beacon status to "Normal" via beacon registration database system once PLB is returned.

NOTE: The only PLB authorized for new purchases is the McMurdo Fastfind 220, contract number HSCG23-16-D-MNQ27.

- (2) Replace PLB if non-repairable or if repair cost exceeds replacement cost.
  - (a) Change beacon status to "Destroyed" via the beacon registration database system.
- 3. Inspect Velcro strap for the following:
  - a. Wear.
  - b. Security of attachment.
- 4. Replace Velcro strap, P/N: 9532, (Refer to Figure 2), (If required).
- 5. Inspect PLB for the following:
  - a. Cracks around screws or antenna.
  - b. Inspect for loose or unstable antenna.
  - Remove PLB from service for repair or replacement if any of the above discrepancies are noted, (Refer to Steps 2 C 2.a. through 2 C 2.b.(2)(a)).
- 6. Wash the PLB exterior using fresh tap water.
- 7. Wipe the PLB dry using a clean, dry cloth.
- 8. Test PLB, (Refer to Figure 5).
  - a. Unclip the antenna latch from the case.
  - b. Move the antenna into the upright position.
  - c. Depress the TEST button for 1 full second.

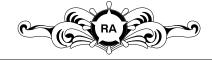

DESTRUCTION NOTICE - Destroy by any method that will prevent disclosure of contents or reconstruction of the document.

Page 11 of 23

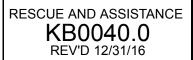

- d. Check flash pattern against the pattern chart, (Refer to Figure 5).
- e. Attempt test procedures again if PLB fails test.
- f. Remove PLB from service for repair if it fails re-test.

NOTE: Use the NOAA beacon registration database system https://beaconregistration.noaa.gov/rgdb/ as the primary means of registering and updating beacon status. Contact NOAA SARSAT Beacon Registration directly at (888) 212-7283 for any issues encountered with the database system.

- (1) Deactivate PLB by changing beacon status to "Out of Service" via beacon registration database system prior to shipping.
- (2) Send PLB to manufacturer's authorized facility for evaluation/repair.

NOTE: Perform one of the below steps once PLB is repaired and returned, or determined to be non-repairable.

- (a) Repair PLB if repair cost is less than replacement cost.
  - Reactivate repaired PLB by updating the beacon status to "Normal" via beacon registration database system once PLB is returned.

NOTE: The only PLB authorized for new purchases is the McMurdo Fastfind 220, contract number HSCG23-16-D-MNQ27.

- (b) Replace PLB if non-repairable or if repair cost exceeds replacement cost.
  - 1) Change beacon status to "Destroyed" via the beacon registration database system.
- 9. Proceed to Step 2 E.

#### D TEST MCMURDO FASTFIND 220 PLB

- 1. Check for presence and condition of buoyancy pouch.
  - a. Replace buoyancy pouch, P/N: 91-063A, if missing or damaged.
- 2. Inspect PLB for the following:

NOTE: Surface scratches are acceptable. Any crack which affects the watertight integrity of the case requires that the PLB be removed from service.

- a. Cracks or damage.
- b. Perform the following if PLB has cracks or damage:

NOTE: Use the NOAA beacon registration database system https://beaconregistration.noaa.gov/rgdb/ as the primary means of registering and updating beacon status. Contact NOAA SARSAT Beacon Registration directly at (888) 212-7283 for any issues encountered with the database system.

(1) Deactivate PLB by changing beacon status to "Out of Service" via beacon registration database system prior to shipping.

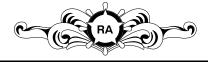

DESTRUCTION NOTICE - Destroy by any method that will prevent disclosure of contents or reconstruction of the document.

Page 12 of 23

(2) Send PLB to manufacturer's authorized facility for evaluation/repair.

NOTE: Perform one of the below steps once PLB is repaired and returned, or determined to be non-repairable.

- (a) Repair PLB if repair cost is less than replacement cost.
  - 1) Reactivate repaired PLB by updating the beacon status to "Normal" via beacon registration database system once PLB is returned.

NOTE: The only PLB authorized for new purchases is the McMurdo Fastfind 220, contract number HSCG23-16-D-MNQ27.

(b) Replace PLB, P/N: 91-001-220A, if non-repairable or if repair cost exceeds replacement cost.

#### CAUTION

DO NOT PULL THE RED ANTI-TAMPER TOP CAP DURING IN-SPECTION OR DURING TESTING. THE RED TOP CAP IS FIT-TED WITH AN ANTI-TAMPER SEAL WHICH IS BROKEN UPON ACTIVATION OF THE UNIT AND MUST THEN BE REPLACED.

- 3. Inspect for presence of the red anti-tamper top cap, (Refer to Figure 6).
  - a. Perform the following if the red top cap is missing:
    - (1) Deactivate PLB by changing beacon status to "Out of Service" via beacon registration database.
    - (2) Replace red top cap, P/N: 91-052-220A.
    - (3) Perform PLB self test, (Refer to Steps 2 D 6.a. through 2 D 6.d.(2)(b)1)).
- 4. Wash the PLB exterior using fresh tap water.
- 5. Wipe the PLB dry using a clean, dry cloth.
- 6. Test PLB.

# CAUTION

DO NOT PULL THE RED ANTI-TAMPER TOP CAP DURING IN-SPECTION OR DURING TESTING. THE RED TOP CAP IS FIT-TED WITH AN ANTI-TAMPER SEAL WHICH IS BROKEN UPON ACTIVATION OF THE UNIT AND MUST THEN BE REPLACED.

NOTE: The self test verifies all key functions of the PLB including the remaining battery life and transmitter operation.

a. Press and hold the TEST button until the indicator light flashes once, (Refer to Figure 7).

NOTE: Two flashes or three flashes indicates successful test.

b. Check flash pattern.

NOTE: One flash or no flash indicates test failure.

- c. Attempt test procedures again if PLB fails test.
- d. Remove PLB from service for repair/replacement if a single flash or no flash is indicated.
  - (1) Deactivate PLB by changing beacon status to "Out of Service" via beacon registration database system prior to shipping.

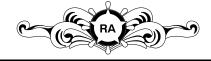

DESTRUCTION NOTICE - Destroy by any method that will prevent disclosure of contents or reconstruction of the document.

Page 13 of 23

(2) Send PLB to manufacturer's authorized facility for evaluation/repair.

NOTE: Perform one of the below steps once PLB is repaired and returned, or determined to be non-repairable.

- (a) Repair PLB if repair cost is less than replacement cost.
  - 1) Reactivate repaired PLB by updating the beacon status to "Normal" via beacon registration database system once PLB is returned.

NOTE: The only PLB authorized for new purchases is the McMurdo Fastfind 220, contract number HSCG23-16-D-MNQ27.

- (b) Replace PLB if non-repairable or if repair cost exceeds replacement cost.
  - 1) Change beacon status to "Destroyed" via the beacon registration database system.

#### E FINAL STEPS

- 1. Document repair if PLB was sent to manufacturer repair facility and repaired, (Comply with MPC S00060.0).
- 2. Scrap any PLBs which are determined non-repairable or replaced, (Comply with MPC S00056.0).
- 3. Record maintenance actions by completing appropriate sign-off, adding any pertinent remarks.

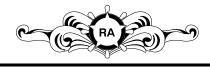

DESTRUCTION NOTICE - Destroy by any method that will prevent disclosure of contents or reconstruction of the document.

Page 14 of 23

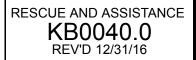

# 3 2 YEAR 406 PLB RE-REGISTRATION REPORT

REFERENCES: NONE

TOOLS/TEST EQUIPMENT: NONE

EXPENDABLES: NONE

CONSUMABLES: NONE

#### A RE-REGISTER PLB

NOTE: Use the NOAA beacon registration database system https://beaconregistration.noaa.gov/rgdb/ as the primary means of registering and updating beacon status. Contact NOAA SARSAT Beacon Registration directly at (888) 212-7283 for any issues encountered with the database system.

- 1. Re-register PLB electronically (primary method).
  - a. Log into NOAA beacon registration database system: www.beaconregistration.noaa.gov.
  - b. Tag the PLB which is due for renewal.
  - c. Click the "Update Beacon" button to verify/update information.
  - d. Update any information which is outdated or incorrect.
  - e. Select "UPDATE" after all information is verified or updated.
  - f. Click the "Renew Registration" button to complete renewal.

NOTE: Use manual registration method only if unable to register electronically.

2. Re-register PLB manually (secondary method).

NOTE: Official registration forms are available at https://beaconregistration.noaa.gov/rgdb/forms.htm.

- a. Complete a 406 MHz EPIRB Registration form, (Refer to Form 1).
- b. Mail or fax registration form to address or fax number listed at the top of the form.
- 3. Retain the registration form and registration sticker in unit files for future reference.
- 4. Retain the new registration form and sticker in unit files for future reference when received.
- 5. Record maintenance actions by completing appropriate sign-off, adding any pertinent remarks.

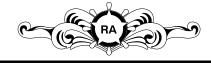

DESTRUCTION NOTICE - Destroy by any method that will prevent disclosure of contents or reconstruction of the document.

Page 15 of 23

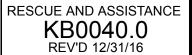

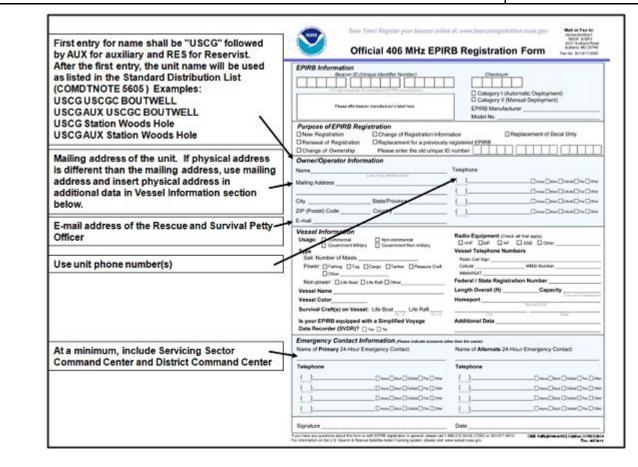

# EPIRB REGISTRATION FORM GUIDANCE (MANUAL REG.) Form 1

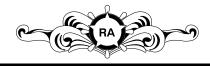

DESTRUCTION NOTICE - Destroy by any method that will prevent disclosure of contents or reconstruction of the document.

Page 16 of 23

RESCUE AND ASSISTANCE KB0040.0 REV'D 12/31/16

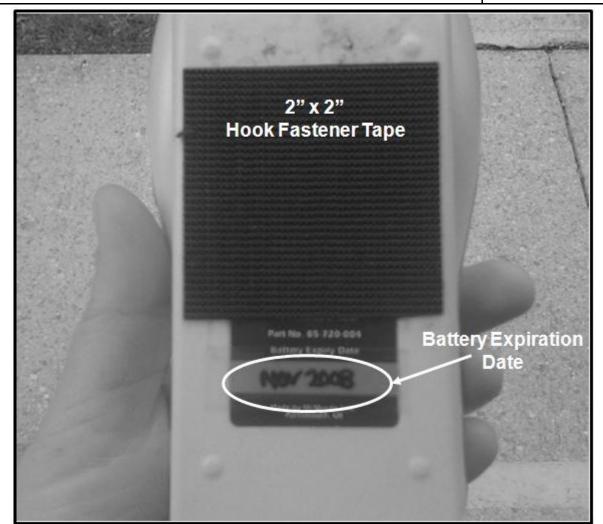

# HOOK FASTENER TAPE (MCMURDO PLB) Figure 1

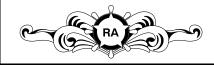

DESTRUCTION NOTICE - Destroy by any method that will prevent disclosure of contents or reconstruction of the document.

Page 17 of 23

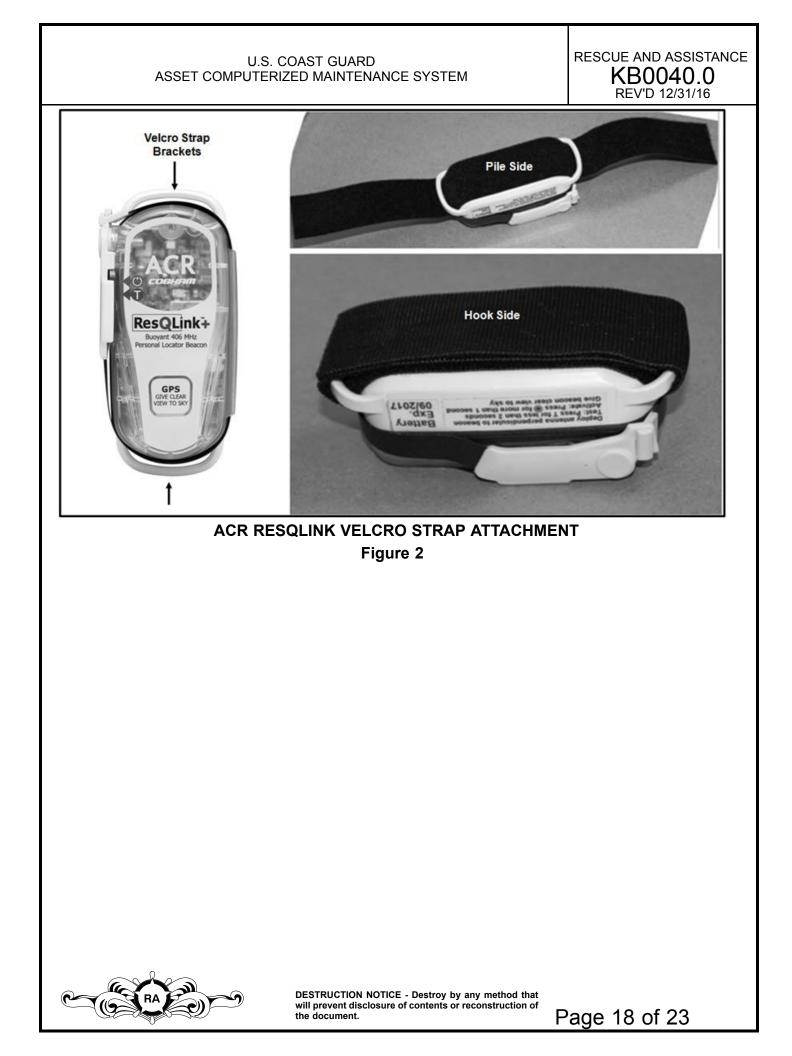

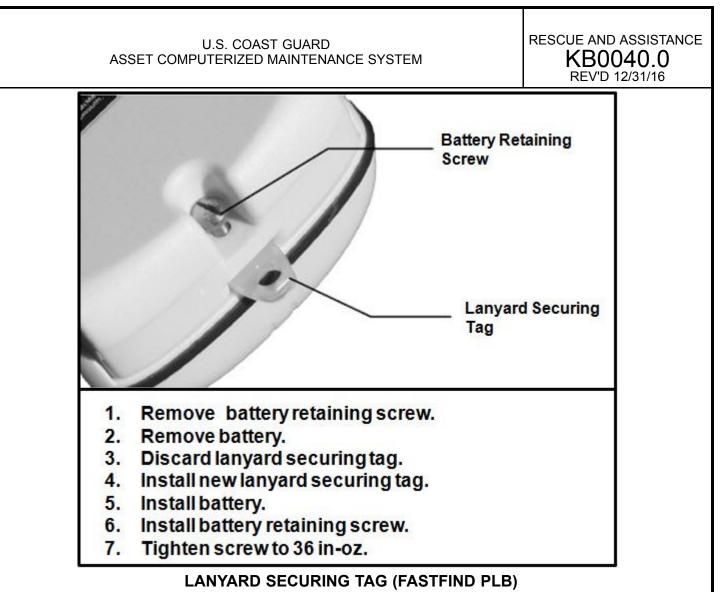

Figure 3

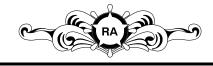

DESTRUCTION NOTICE - Destroy by any method that will prevent disclosure of contents or reconstruction of the document.

Page 19 of 23

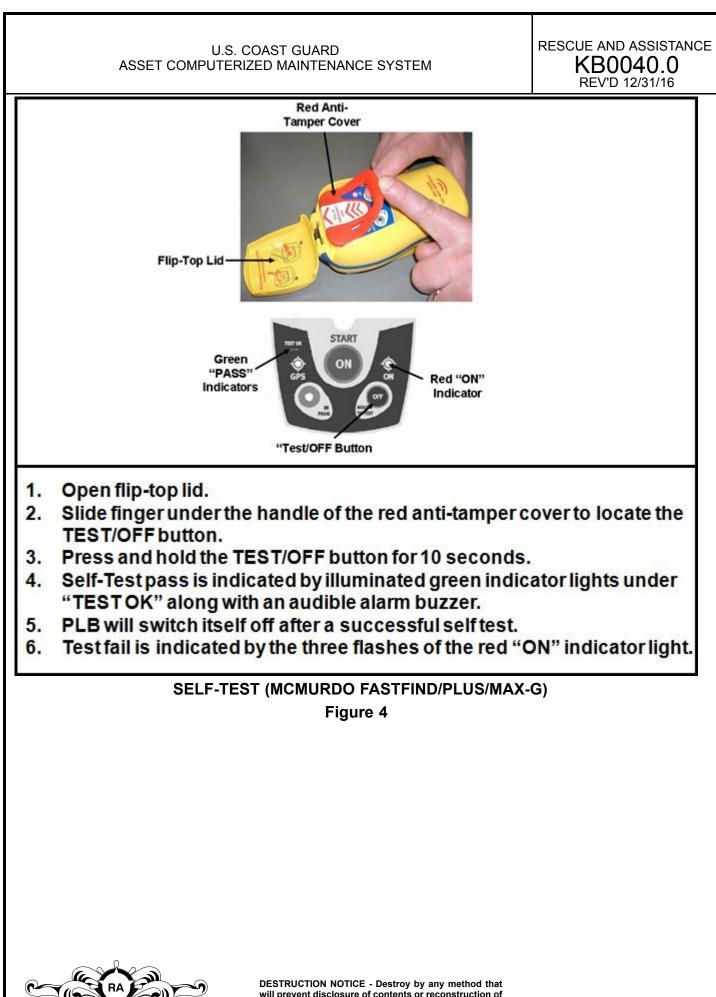

will prevent disclosure of contents or reconstruction of the document.

Page 20 of 23

#### RESCUE AND ASSISTANCE U.S. COAST GUARD KB0040.0 ASSET COMPUTERIZED MAINTENANCE SYSTEM REV'D 12/31/16 Light Meaning Light Scheme Self Test Passed ۲ Self Test Passed (Battery: <24 Hours) Self Test Fail T- TEST button Self Test Fail (Battery: <24 Hours) Battery Fail Green Light will flash followed by a Second Long Green Light flash and the strobe light. This indicates a successful 1. Unclip the antenna 2. Move the antenna into the **Basic Self Test.** latch from the case. upright position. 3. Depress the "TEST" button If a red LED flashes at the completion of for one full second. the Self-test, the beacon has failed.

SELF-TEST (ACR RESQLINK PLB)

Figure 5

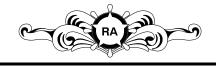

DESTRUCTION NOTICE - Destroy by any method that will prevent disclosure of contents or reconstruction of the document.

Page 21 of 23

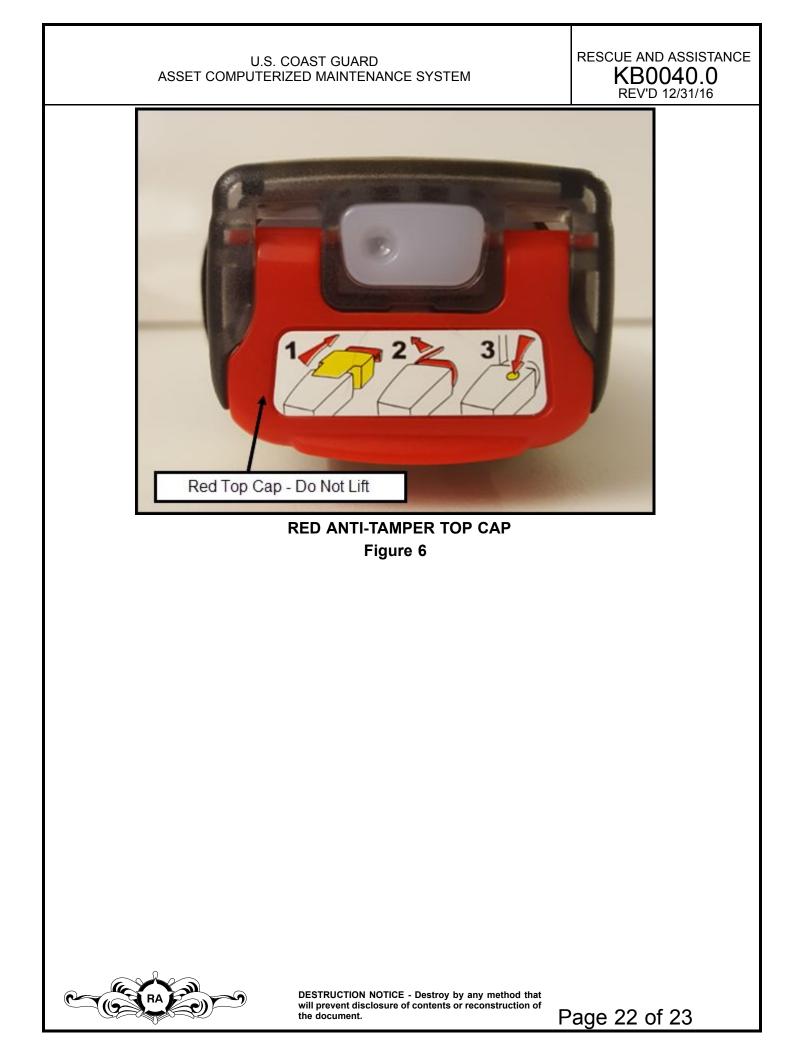

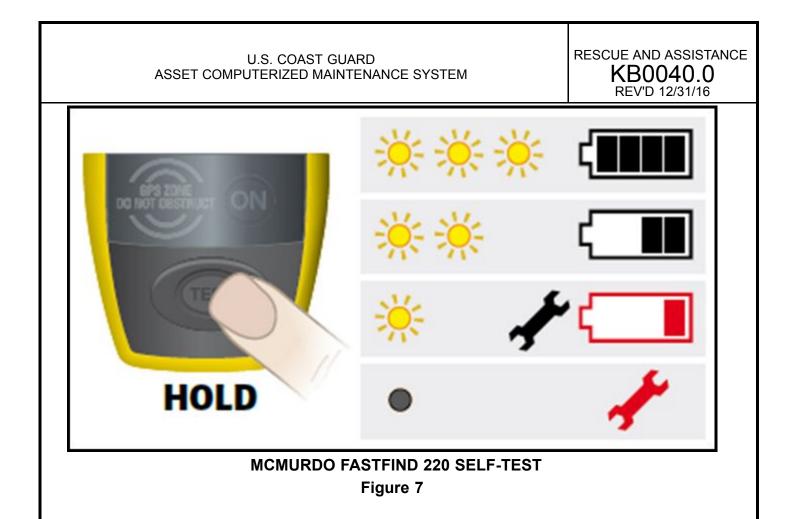

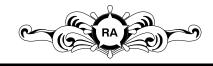

DESTRUCTION NOTICE - Destroy by any method that will prevent disclosure of contents or reconstruction of the document.

Page 23 of 23